## Protokoll fört vid ordinarie årsstämma för bostadsrättsföreningen Muttern 16

Stora gården, Onsdagen den 13 maj 2020 kl. 18:00

- 1. Föreningens ordförande Thomas Eriksson hälsade medlemmarna välkomna och förklarade stämman öppnad.
- 2. Dagordningen godkändes enligt förslag (se bilaga1).
- 3. Thomas Eriksson valdes till stämmoordförande.
- 4. David Roos valdes till protokollförare.
- 5. Kinga Festö och Fredrik Fjärdsmans valdes till justerare tillika rösträknare.
- 6. Föreningsstämman ansåg att stämman blivit stadgeenligt utlyst.
- 7. Röstlängden fastställdes. 12 bostadsrättslägenheter var representerade på plats samt 3 stycken via fullmakt.
- 8. Thomas Eriksson presenterade årsredovisningen, stämman lade den sedan till handlingarna.
- 9. Revisorns berättelse lades till handlingarna.
- 10. Föreningsstämman fastställde resultat- och balansräkning enligt styrelsens förslag.
- 11. Föreningsstämman fastställde resultatdispositionen enligt styrelsens förslag.
- 12. Föreningsstämman beviljade styrelsen ansvarsfrihet för verksamhetsåret 2019.
- 13. Föreningsstämman beslutade att fortsätta arvodera styrelsen samt internrevisorn med 1,5 inkomstbasbelopp för verksamhetsåret 2020.
- 14 Avgående styrelseledamöter: Kristina Humle och Jens Söndergaard avtackas.
- 15. Till ordinarie styrelseledamöter valdes: Thomas Eriksson (omval), Kristina Hansson Unander(omval), Peter Deagle (omval), David Roos (omval), Kinga Festö (nyval). Inga suppleanter valdes. Allt enligt valberedningens förslag.
- 16. Till internrevisor valdes Donald Lavery (omval) . Ingen internrevisorsuppleant valdes. Till extern revisor omvaldes BoRevision.
- 17. Till valberedning valdes Rasmus Thord (omval) samt Peter Letmark (omval).
- 18. Finansiering av El-renovering (bilaga 1)

Stämman röstar för att ge styrelsen mandat att genomföra el-renovering samt styrelsens finansieringsförslag för densamma.

19. Stämmoordförande Thomas Eriksson tackade alla närvarande och avslutade stämman.

David Roos Protokollförare Thomas Eriksson Stämmoordförande Kinga Festö Justerare Fredrik Fjärdsmans Justerare

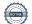

#### Bilaga 1.

### Finansiering av El-renovering Brf Muttern 16

#### Bakgrund

Elsystemet i fastigheten Brf Muttern 16 är installerat under 1950-talet vad gäller matningingar in i fastigheten och upp i trapphusen till lägenheterna. I respektive lägenhet är det olika tidpunkter för renoveringar men vi har i dag ingen riktig överblick på respektive lägenhets status. Uppskattningsvis är nog huvuddelen av lägenheterna bestyckade med gamla installationer.

Gamla elsystem utgör en risk i fastigheten både för boende men också för funktionaliteten av elförsörjningen. Risk för el-brand ökar med tilltagande ålder för systemet samt att belastningen på systemet ökar då det moderna digitaliserade samhället kräver mer el. Sakkunniga anser att elsystem har en livstid på cirka 40 år. Många bostadsrättsföreningar i Stockholms innerstad har redan gjort eller avser göra motsvarande åtgärder. Kort sammanfattat lever vi på lånad tid att genomföra detta.

Planerade åtgärder som föreningen bekostar: Matning in i fastigheten och upp i trapphus samt in i respektive lägenhet inklusive ny el-central i lägenhet med jordfelsbrytare. Därutöver 3-fas uttag i kök.

Styrelsen rekommenderar därutöver samtliga lägenhetsägare att dra ny el i lägenheten där den kan konstateras vara gammal och brandfarlig, denna kostnad står respektive ägare för själv.

Styrelsen i Brf Mutter 16 genomför nu en upphandling av denna el-renovering. Totalt har 10 bolag tillfrågats varav 2 har hittills lämnat en offert. Enligt föreningens upphandlings policy skall vi ha minst 3 offerter att välja mellan.

Om du vill ta del av det Förfrågningsunderlag vi använder så hör av dig

## Förslag till åtgärd

Styrelsen rekommenderar att vi genomför arbetet med den aktör som har bästa pris givet kvalitet och goda referenser och att styrelsen får mandat att kontraktera dem för entreprenaden.

Beräknad kostnad enligt offerter är 2-2,5Mkr plus en buffert för tillkommande arbeten om 20% dvs ca 3Mkr

Starttidpunkt beräknas till 1H 2021. Styrelsen återkommer med detaljplanering av arbetet och hur detta kommer påverka boende under genomförandet.

## **Finansieringsplan**

Styrelsen rekommenderar att el-renoveringen finansieras med ett av nedanstående förslag rangordnade i prioritetsordning.

1.) Finansiering genom försäljning av en (1) utav föreningens tre (3) hyresrätter genom ett riktat erbjudande till de tre hyresgästerna. Försäljning sker till den högst bjudande. Styrelsen kommer att göra en preliminär värdering via minst 2 av varandra oberoende fastighetsförmedlare. Denna värdering föreslås vara en miniminivå för det pris förening kan komma att acceptera men styrelsen förbehåller sig rätten att avvika från detta om de finner det som bästa alternativ. Lägenheterna är jämförbara i storlek och har en boendeyta om 34-38 kvadratmeter.

2.) Finansiering genom upptagande av banklån om ca 3Mkr. Styrelsen har för avsikt att ta in offerter från minst tre (3) banker/långivare.

Sammanfattningsvis så har föreningen en god ekonomi. Vi har i skrivande stund 457.000kr i lån där vi amorterar 60.000kr/år. Därutöver har föreningen en kassa/likviditet om ca 1,2Mkr. Styrelsen rekommenderar att inte använda sig av denna då den utgör en säkerhets buffert för oförutsedda kostnader.

## Förslag till beslut vid ordinarie föreningsstämma 13e Maj 2020

Styrelsen i Brf Muttern 16 ges härmed ett mandat att fram tills nästa stämma kontraktera El-firma och genomföra den beskrivna El-renovering enligt argumentationen ovan.

Vänligen

Styrelsen Brf Muttern 16, Högalidsgatan 40a, Stockholm

## Bilaga 2 Kallelse till årsstämma för bostadsrättsföreningen Muttern 16

## Onsdagen den 13 maj 2020 kl. 18

OBS! Beroende på uppmaning om social distansering till följd av COVID-19 så hålls mötet i år på Stora Gården, Högalidsgatan 40B, (endast 1 medlem per boende).

## Mötesordning:

- 1. Öppnande
- 2. Godkännande av dagordningen
- 3. Val av stämmoordförande
- 4. Anmälan av stämmoordförandens val av protokollförare
- 5. Val av två justerare tillika rösträknare
- 6. Fråga om stämman blivit stadgeenligt utlyst
- 7. Fastställande av röstlängd
- 8. Föredragning av styrelsens årsredovisning
- 9. Föredragning av revisorns berättelse
- 10. Beslut om fastställande av resultat- och balansräkning
- 11. Beslut om resultatdisposition
- 12. Beslut om ansvarsfrihet för styrelsen
- 13. Beslut om arvoden åt styrelsen och revisorer för nästkommande verksamhetsår
- 14. Avtackning avgående styrelseledamöter
- 15. Val av styrelseledamöter och suppleanter
- 16. Val av revisorer och revisorssuppleant
- 17. Val av valberedning
- 18. Av styrelsen till stämman hänskjutna frågor samt av föreningsmedlem anmält ärende
  - a) Finansiering av El-renovering (Bilaga 1).
- 19. Avslutande

# Verification

Transaction 09222115557429745902

#### Document

Brf Muttern16 2019 årsmöte. 2020.05.13

Main document

4 pages

Initiated on 2020-05-23 11:18:39 CEST (+0200) by David Roos (DR)

Finalised on 2020-05-25 04:53:17 CEST (+0200)

## Signing parties

David Roos (DR)

brf muttern 16 david.e.roos@gmail.com 0761008749

De

Signed 2020-05-23 11:20:37 CEST (+0200)

Fredrik Fjärdsmans (FF)

fredrik.fjardsmans@gmail.com

THE

Signed 2020-05-24 18:01:57 CEST (+0200)

Kinga Festö (KF)

kinga.festo@hm.com

they th

Signed 2020-05-24 17:57:50 CEST (+0200)

Thomas Eriksson (TE)

sermingpartners@gmail.com

The

Signed 2020-05-25 04:53:17 CEST (+0200)

This verification was issued by Scrive. Information in italics has been safely verified by Scrive. For more information/evidence about this document see the concealed attachments. Use a PDF-reader such as Adobe Reader that can show concealed attachments to view the attachments. Please observe that if the document is printed, the integrity of such printed copy cannot be verified as per the below and that a basic print-out lacks the contents of the concealed attachments. The digital signature (electronic seal) ensures that the integrity of this document, including the concealed attachments, can be proven mathematically and independently of Scrive. For your convenience Scrive also provides a service that enables you to automatically verify the document's integrity at: https://scrive.com/verify

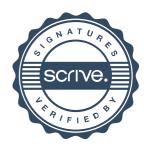